# **Auf einen Blick**

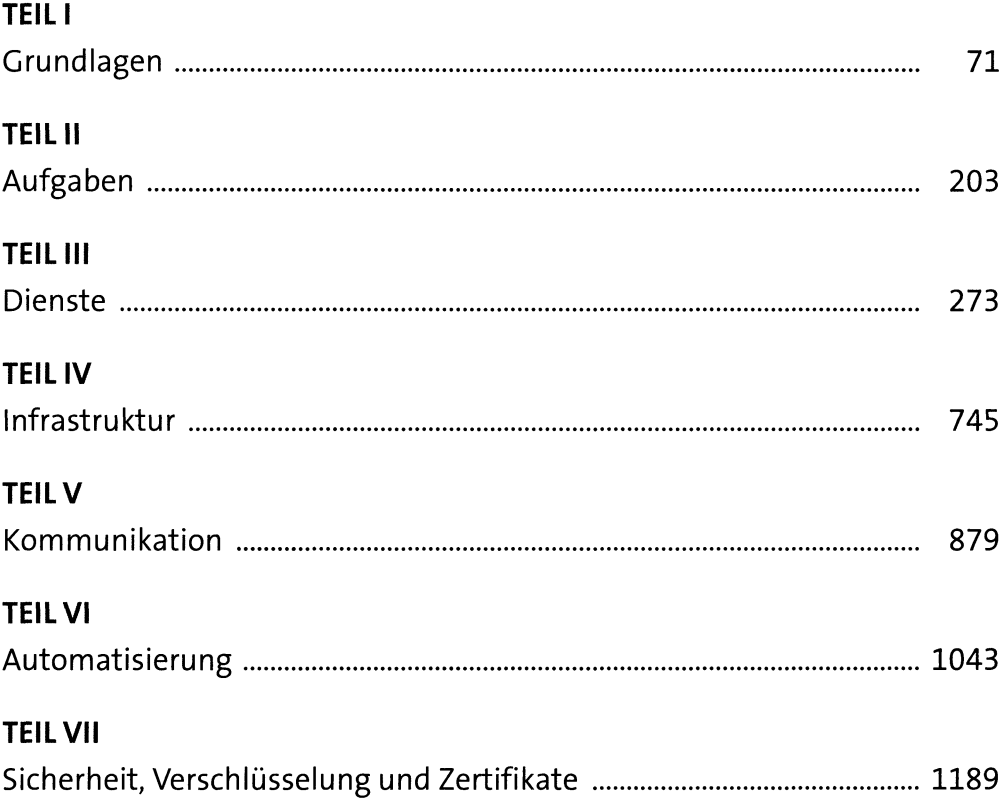

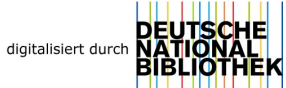

# Inhalt

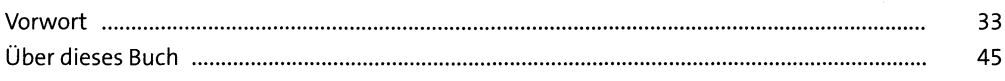

#### **Der Administrator**  $\mathbf{1}$

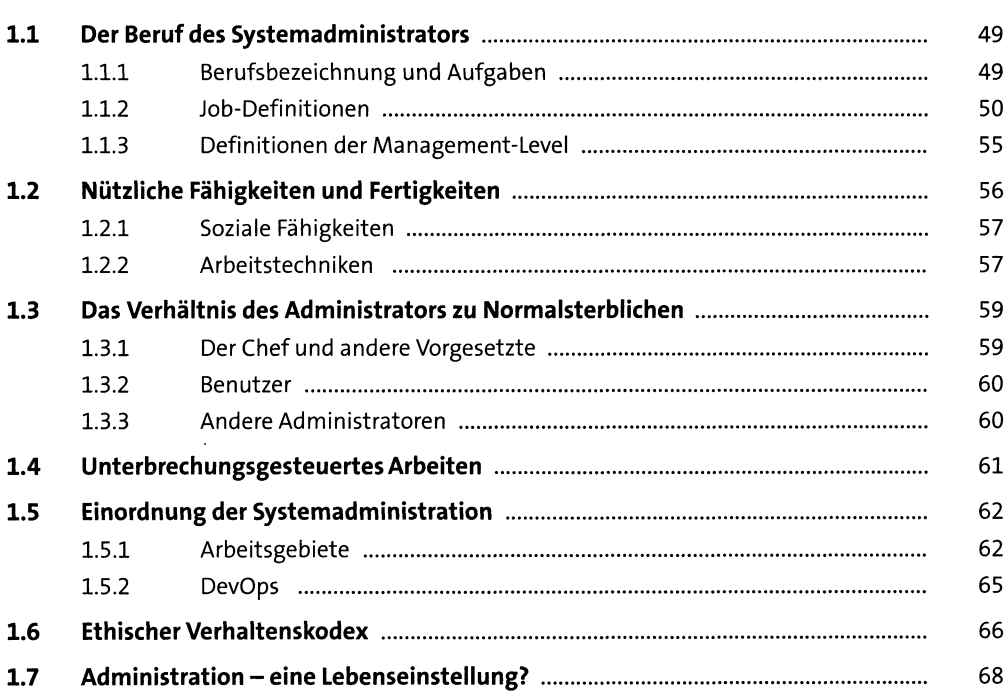

## TEILI Grundlagen

### **Bootvorgang**  $2<sub>1</sub>$

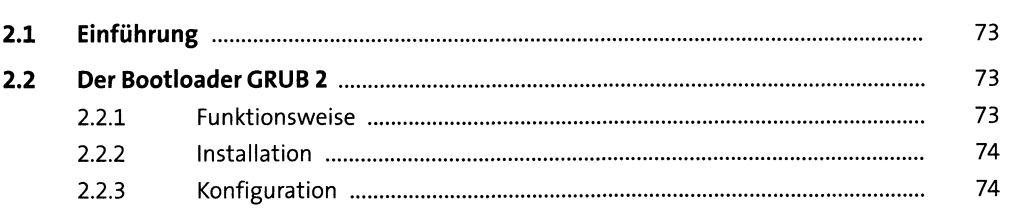

73

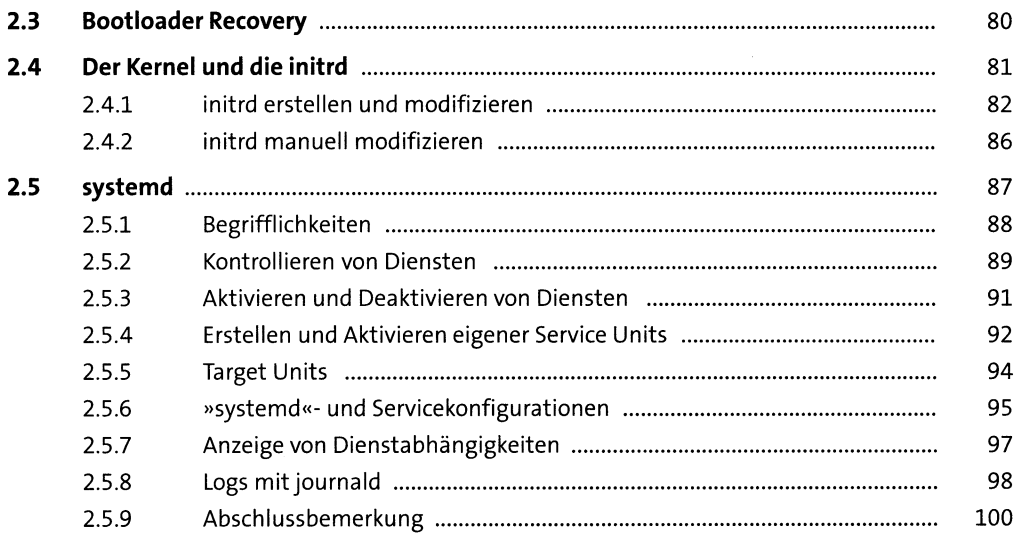

### **Festplatten und andere Devices**  $\overline{\mathbf{3}}$

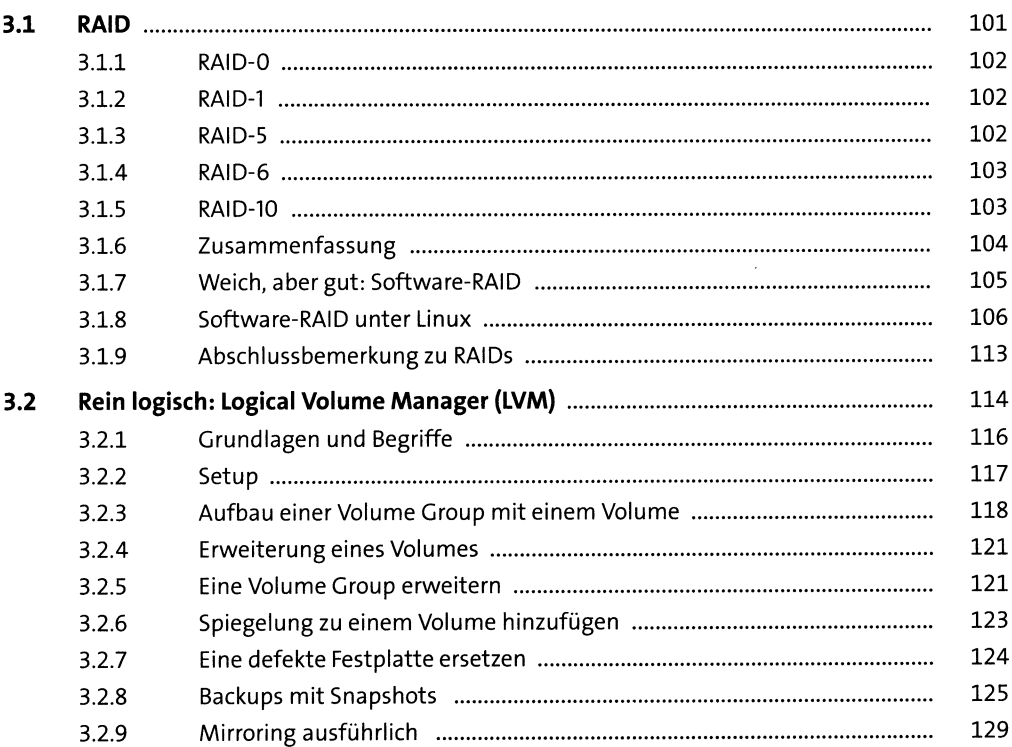

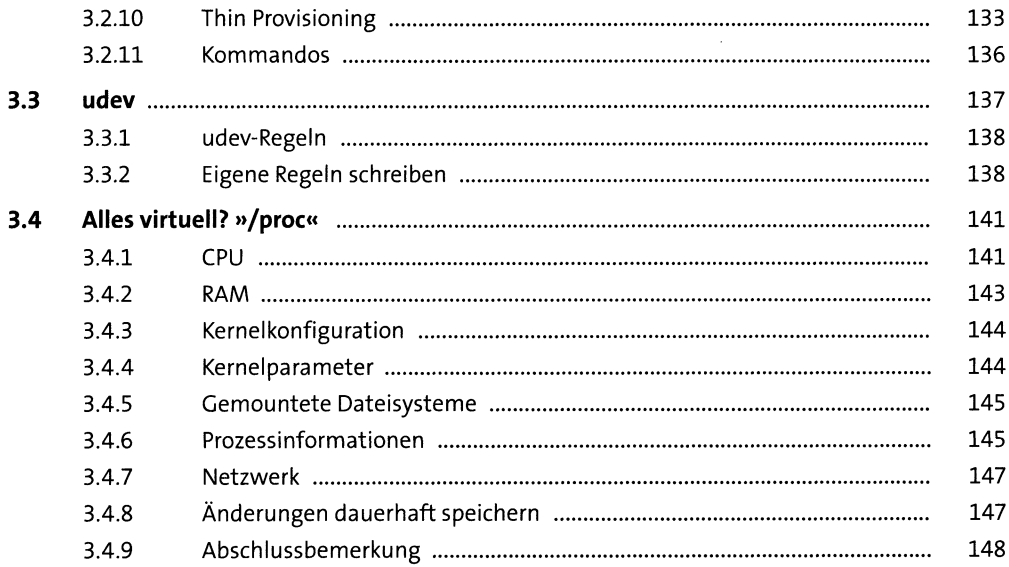

### Dateisysteme  $\overline{\mathbf{4}}$

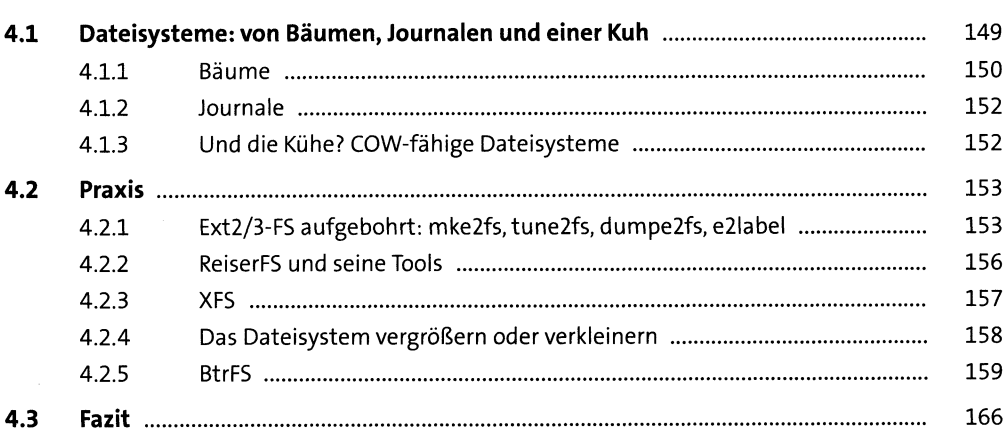

#### Berechtigungen 5  ${\bf 167}$

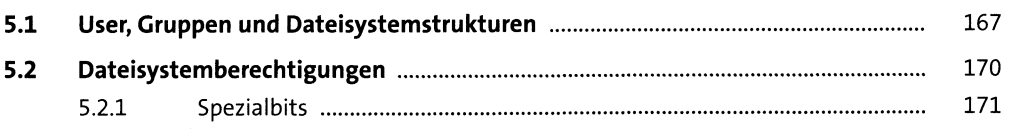

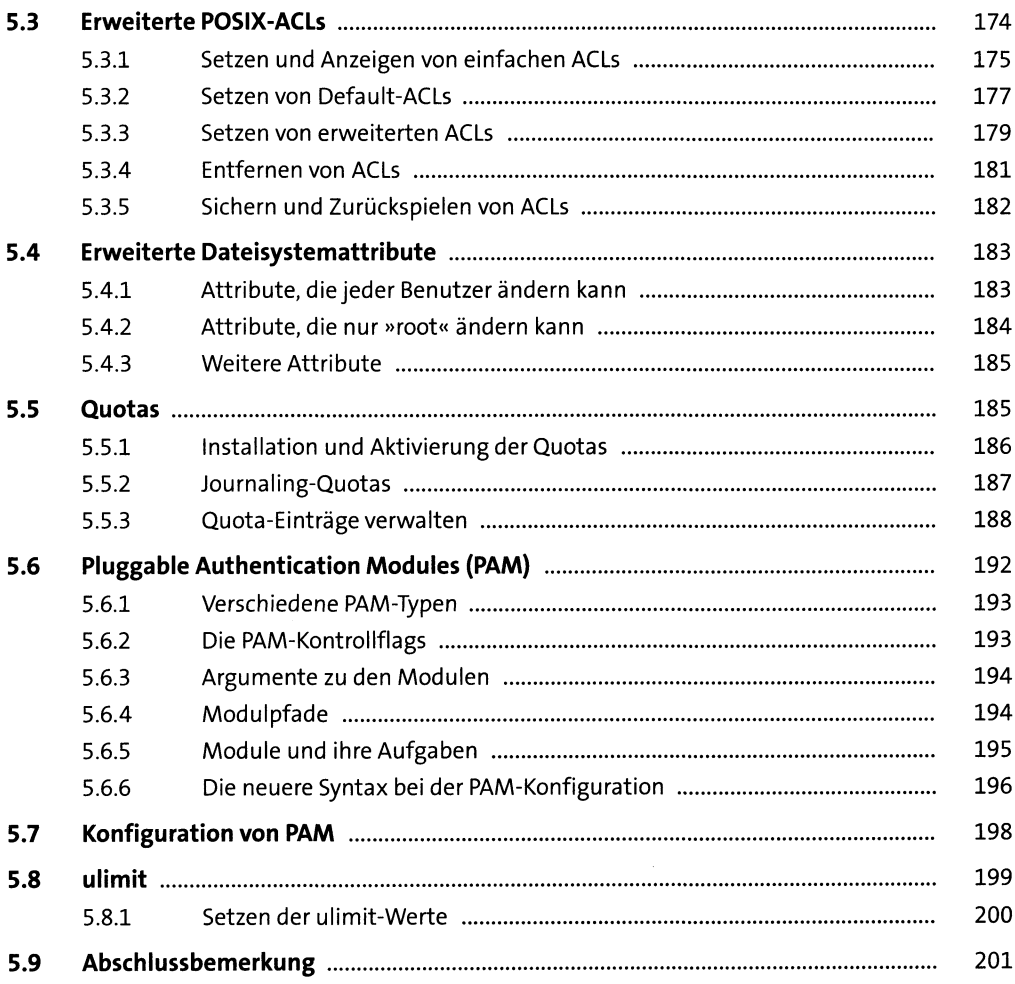

### TEIL II Aufgaben

 $6.1.3$ 

#### Paketmanagement 6  $6.1$  $6.1.1$  $6.1.2$

205

205 206

208

210

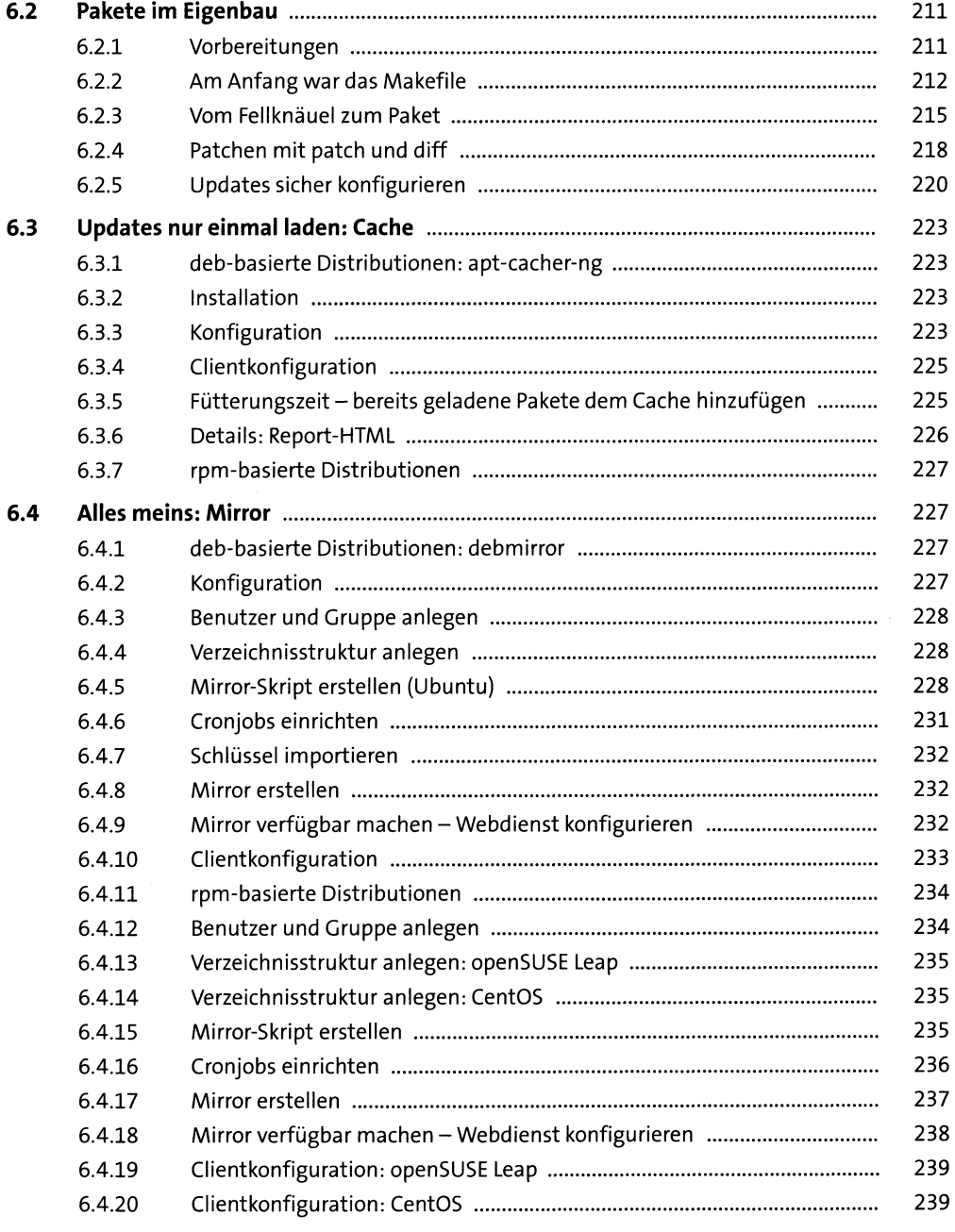

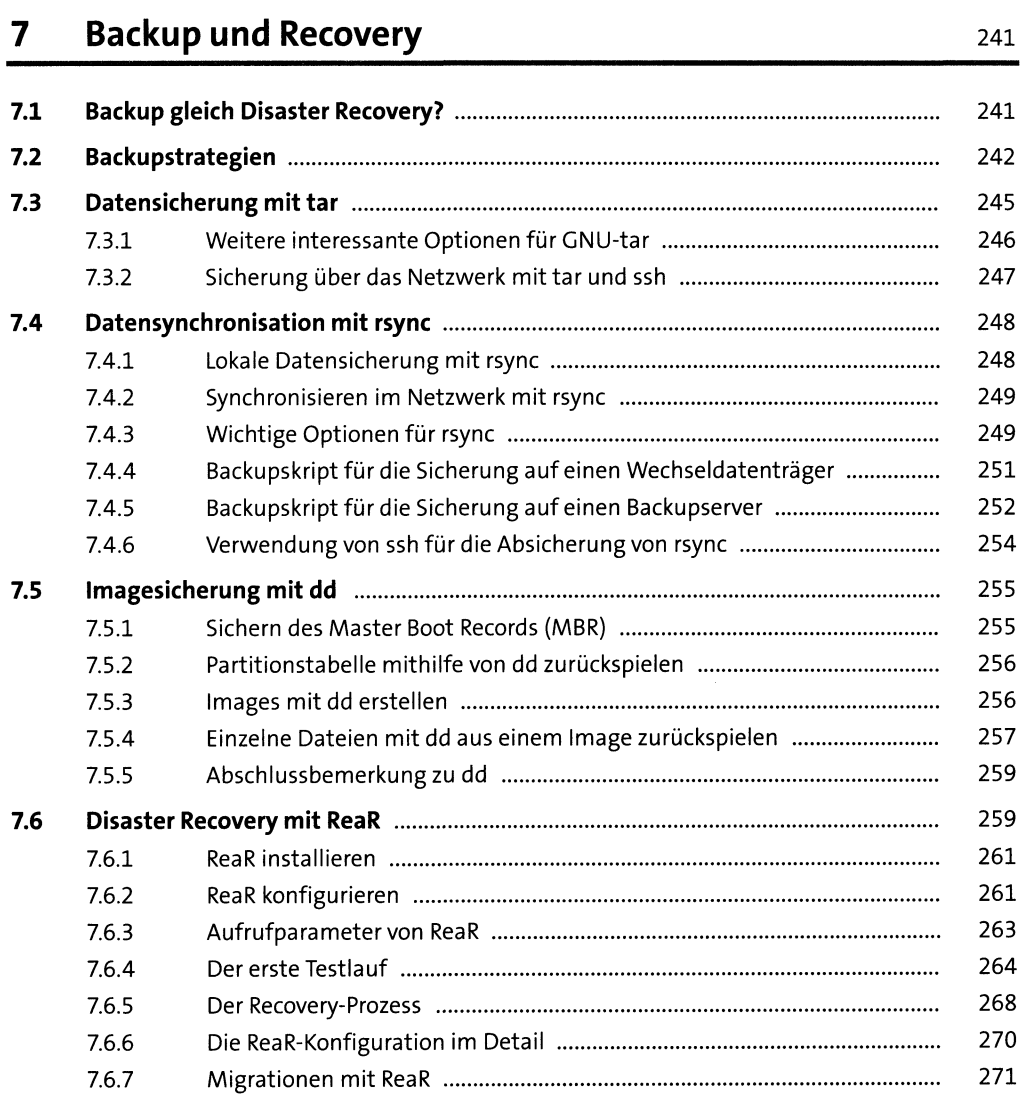

## **TEIL III Dienste**

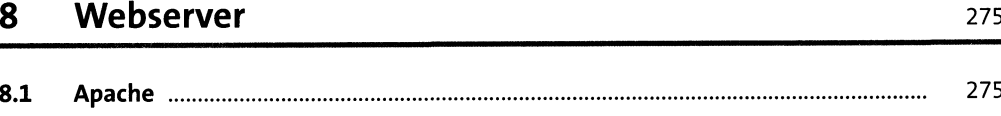

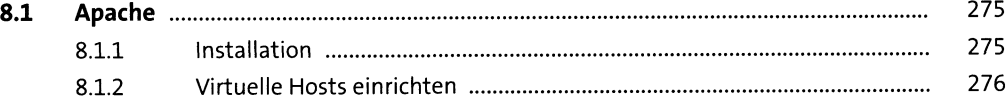

311

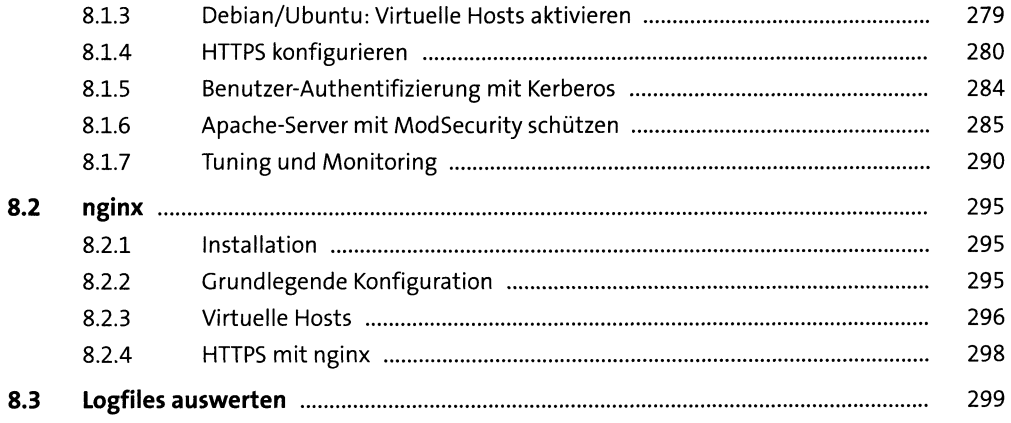

#### **FTP-Server**  $\overline{9}$

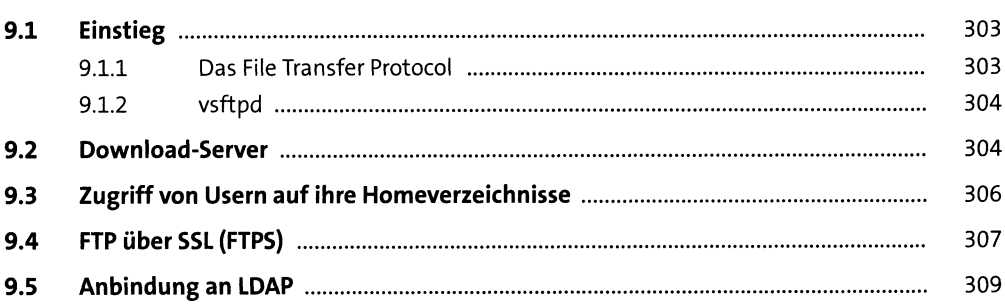

### 10 Mailserver

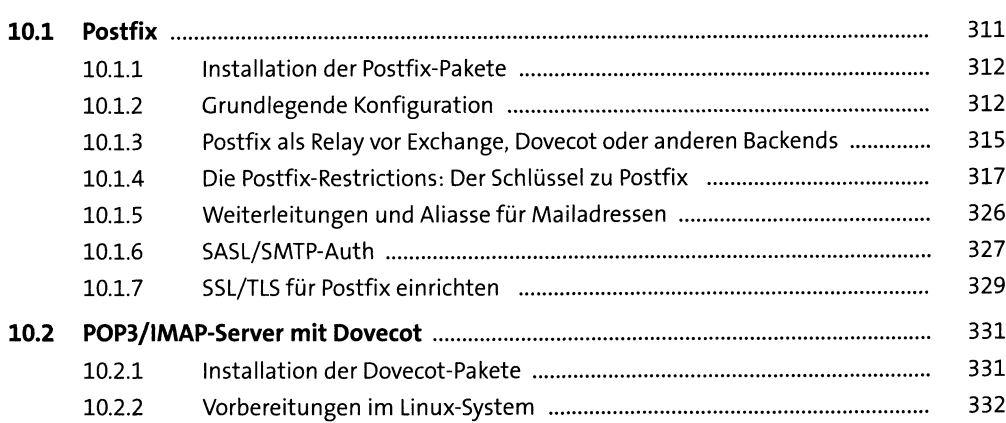

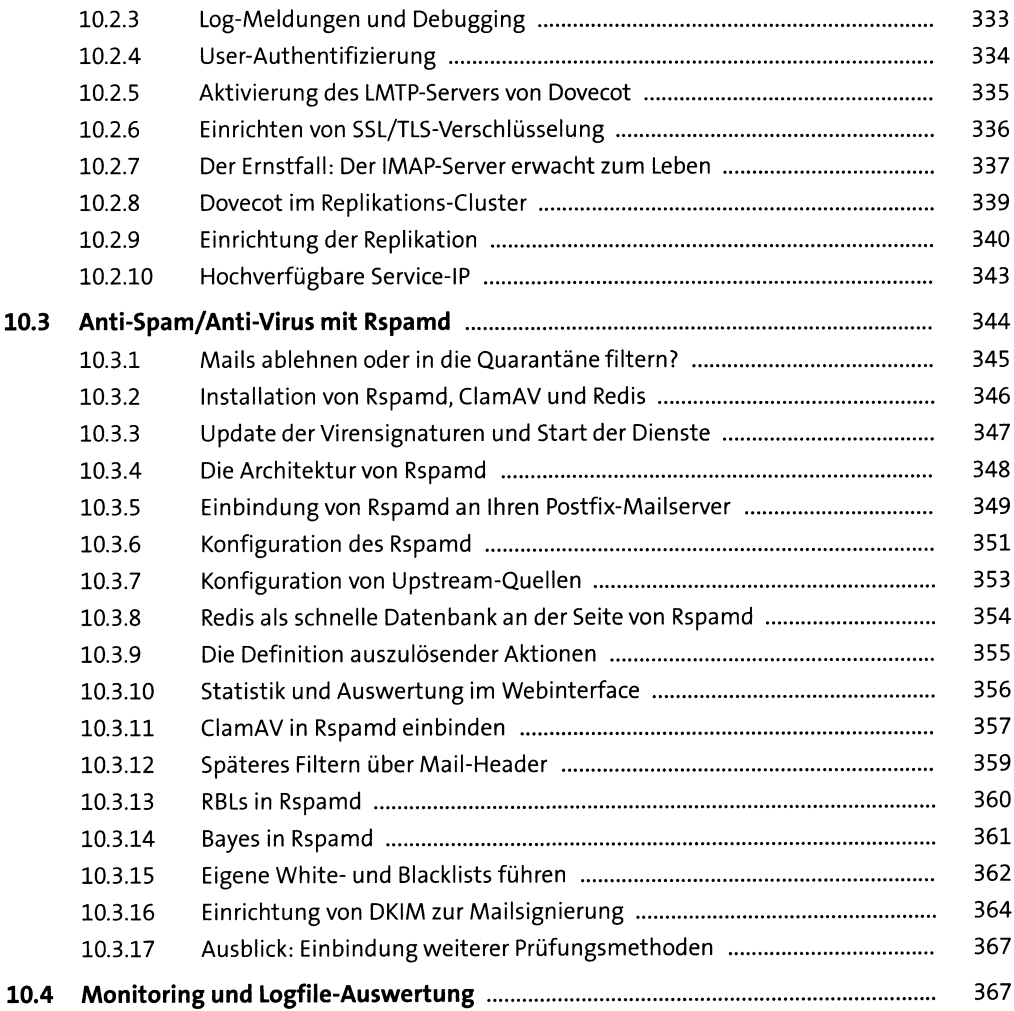

### **11 Datenbank** 369

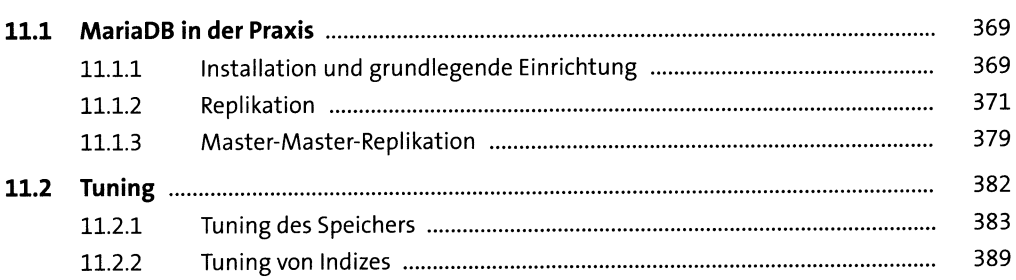

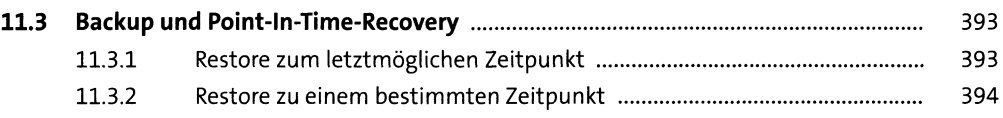

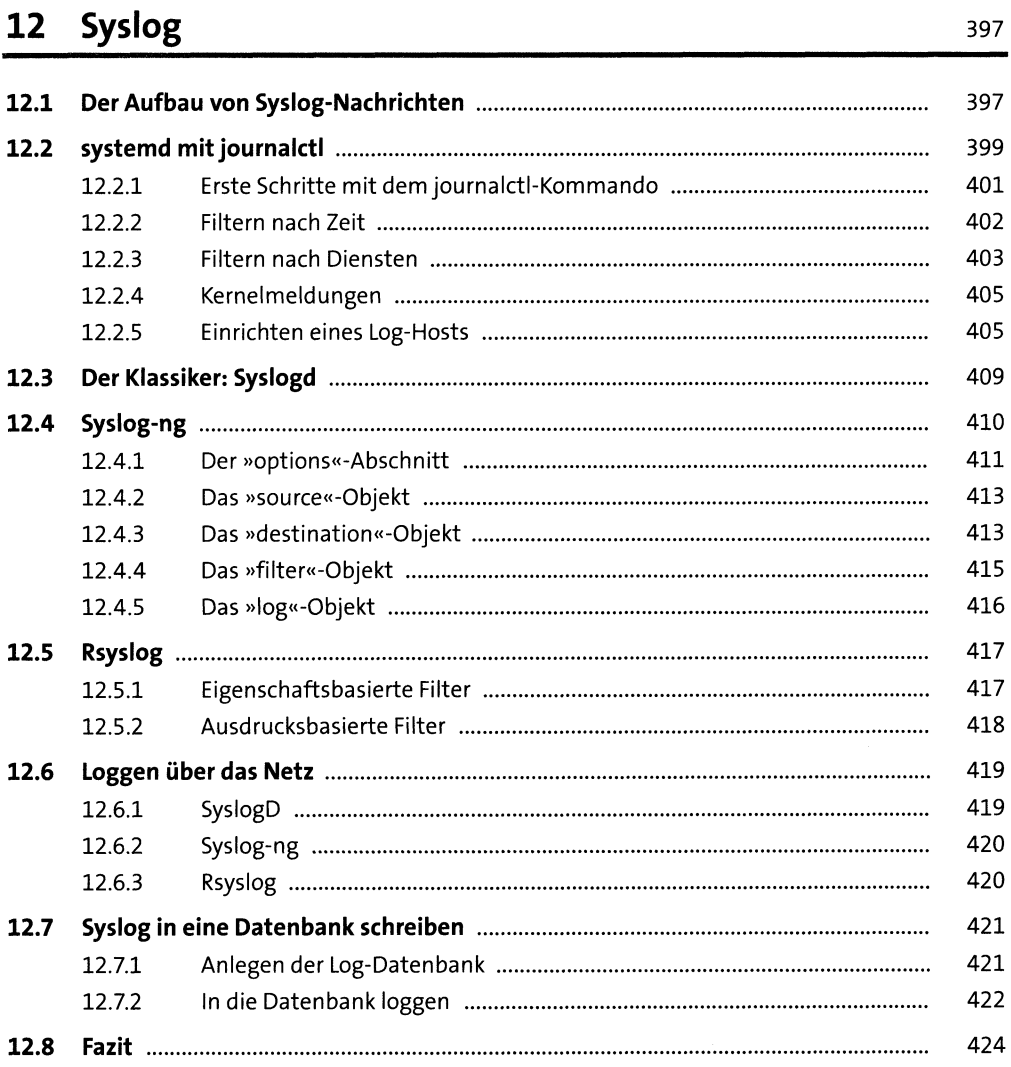

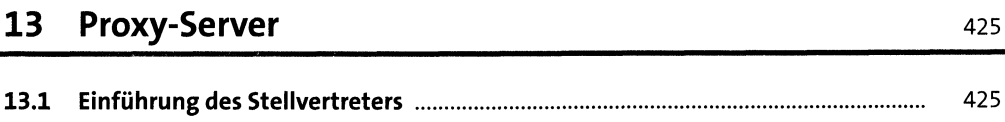

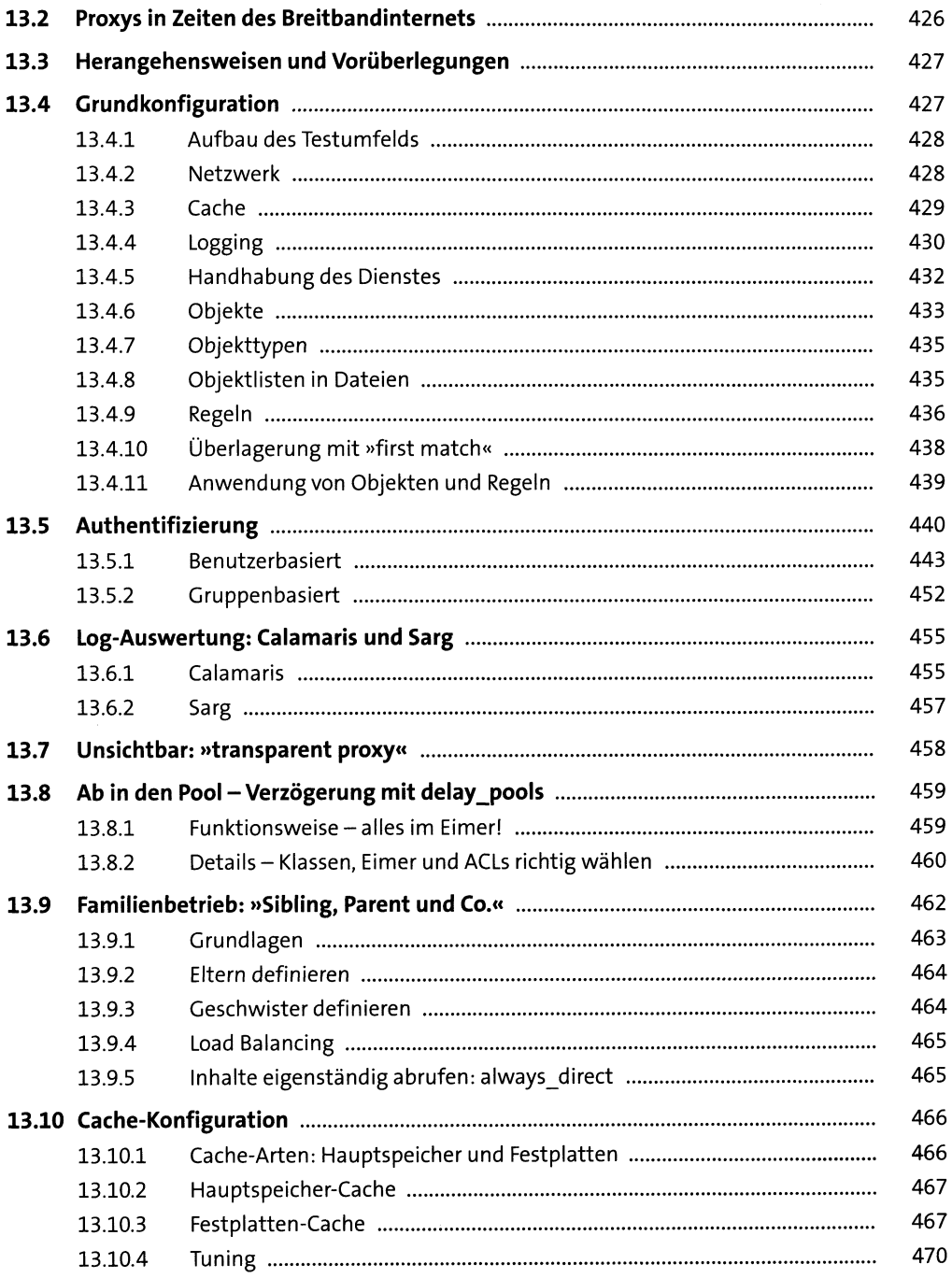

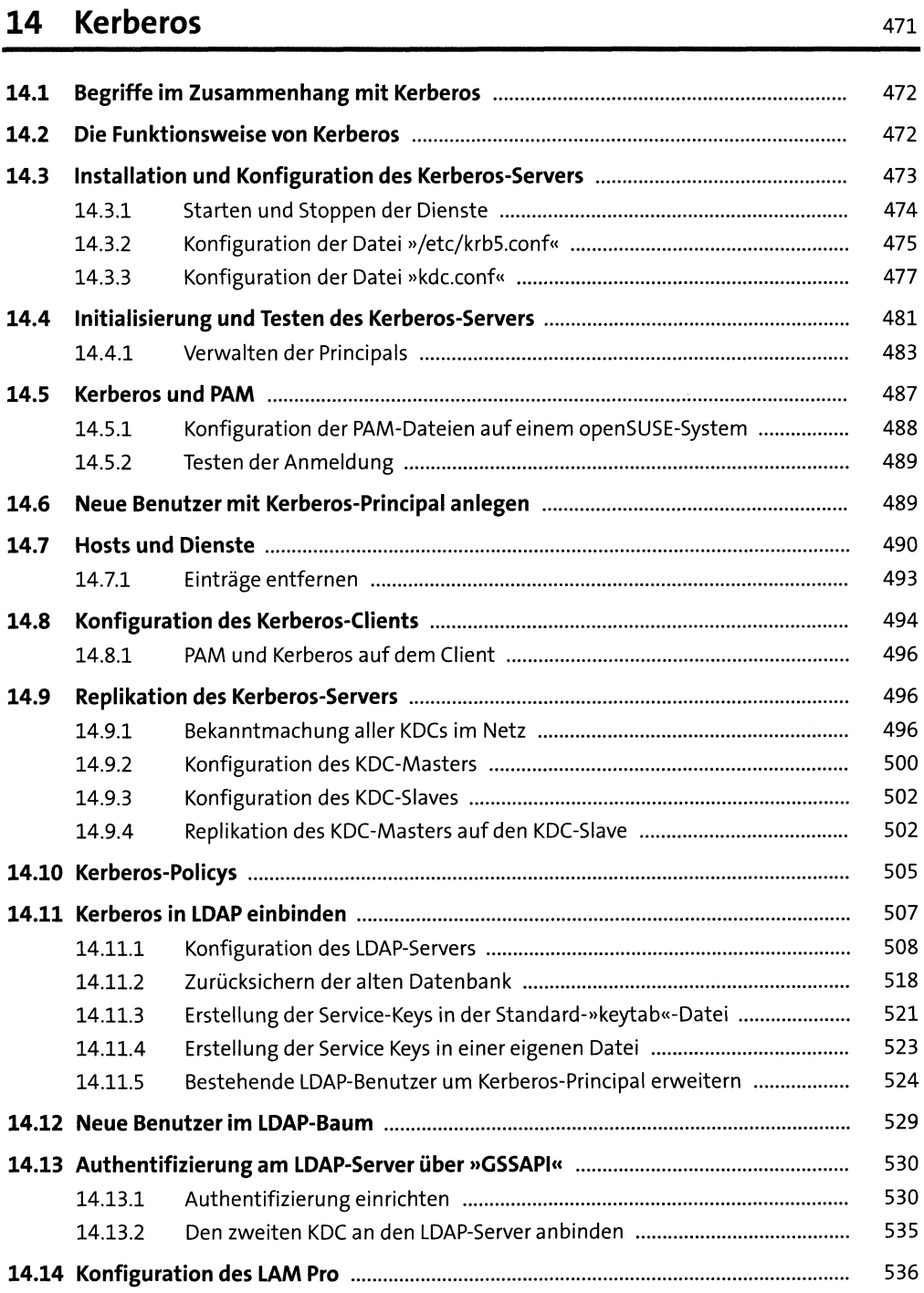

## **15 Samba4** 539

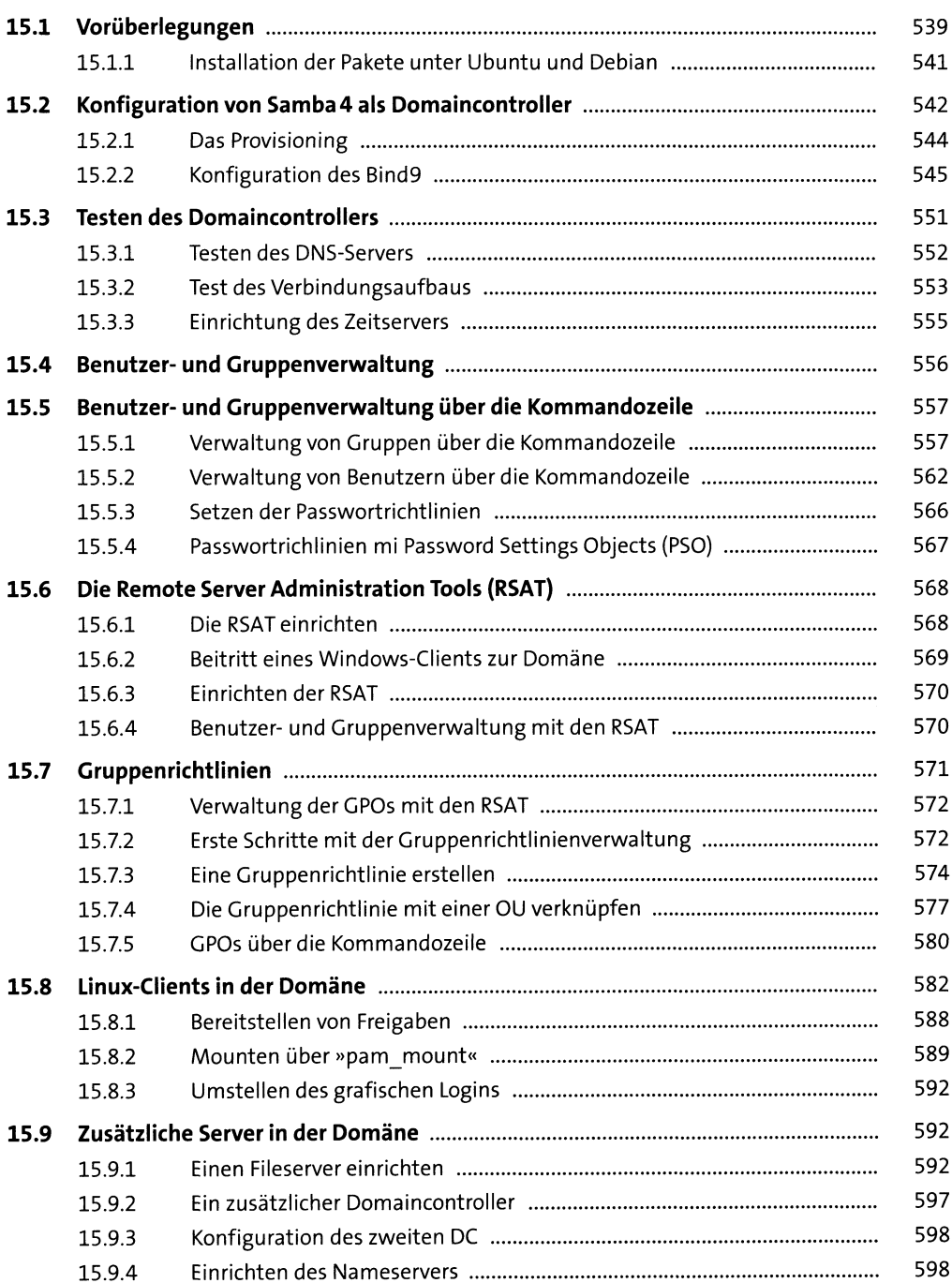

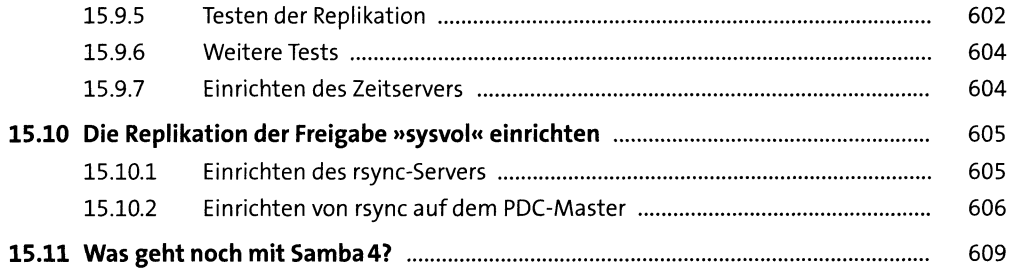

## **16 NFS** 6ii

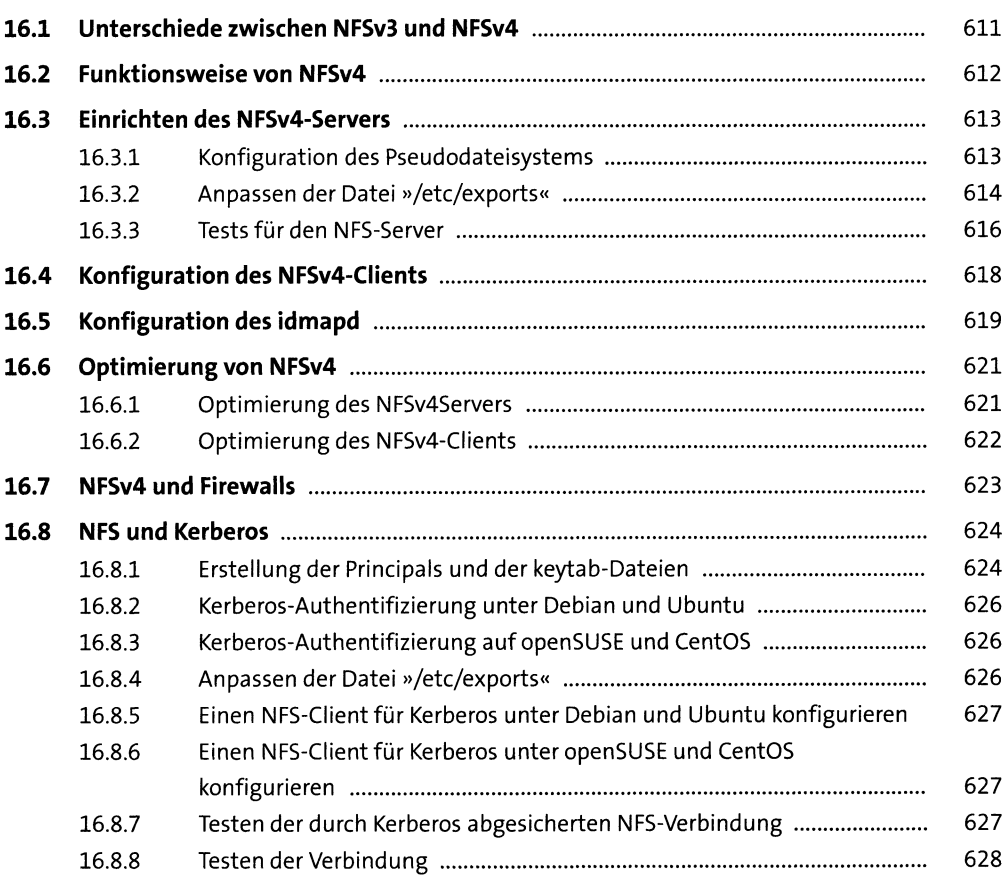

### **17 LDAP** 631

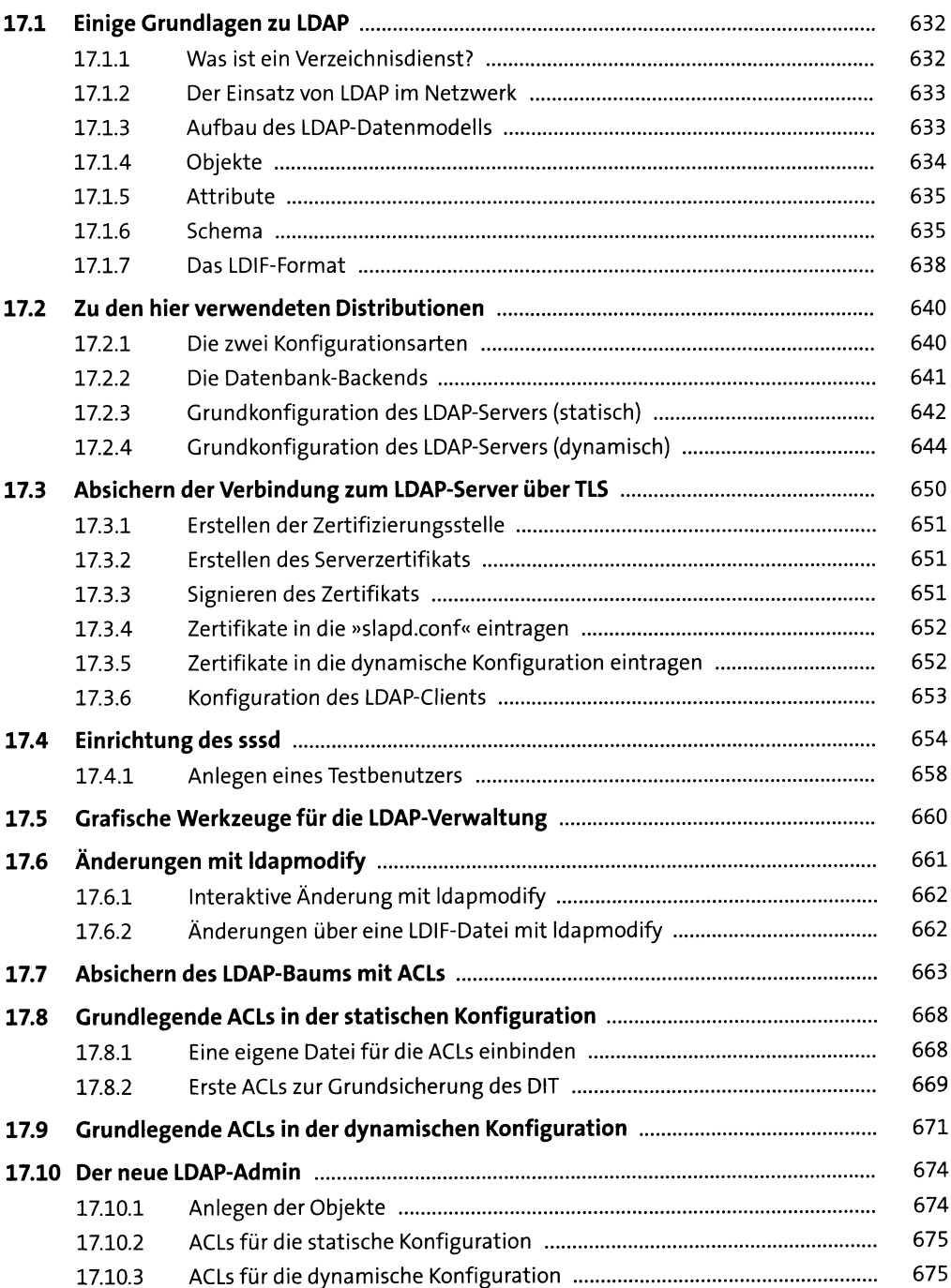

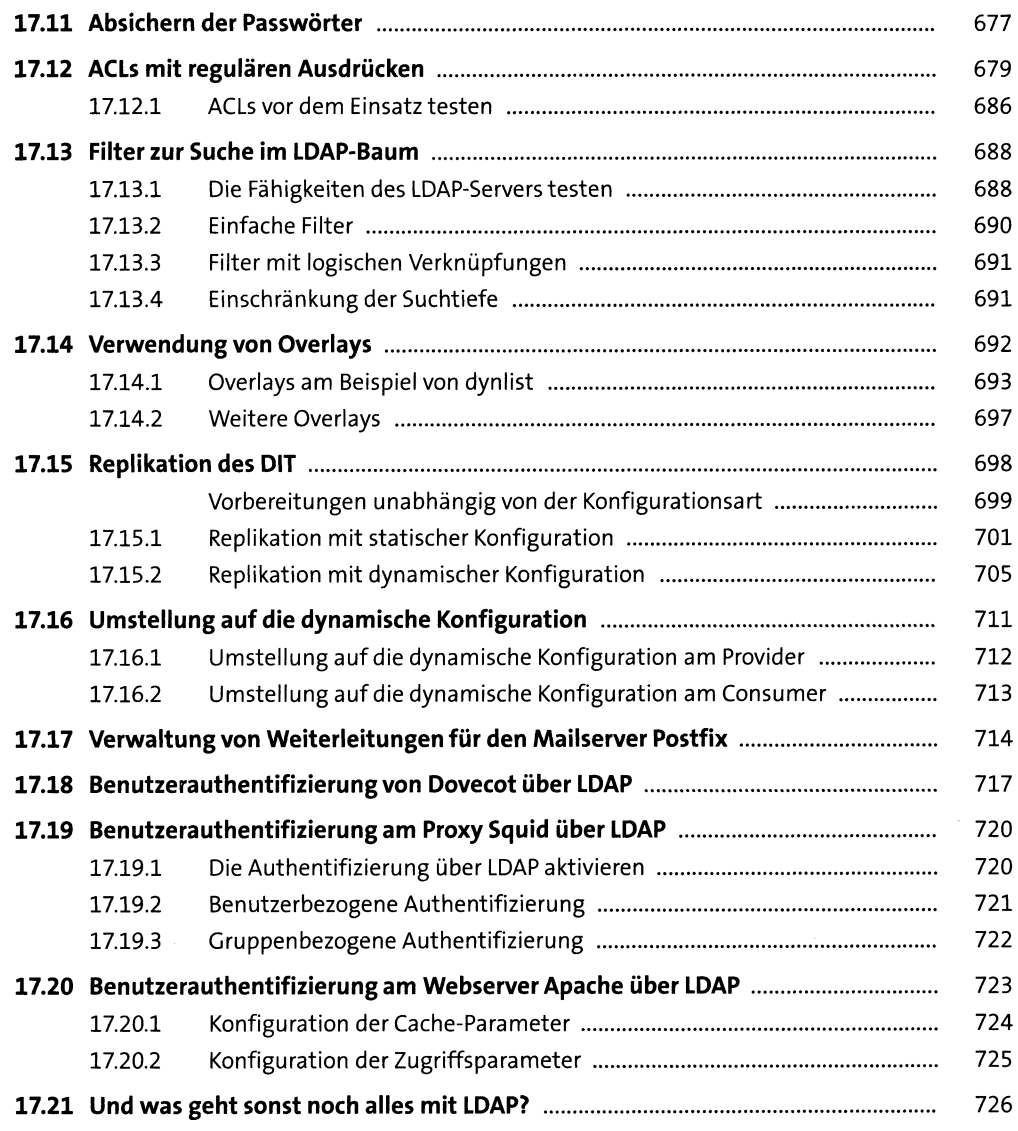

### **18 Druckserver** 727

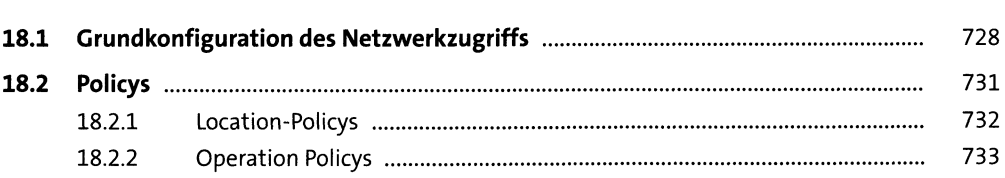

 $\sim$ 

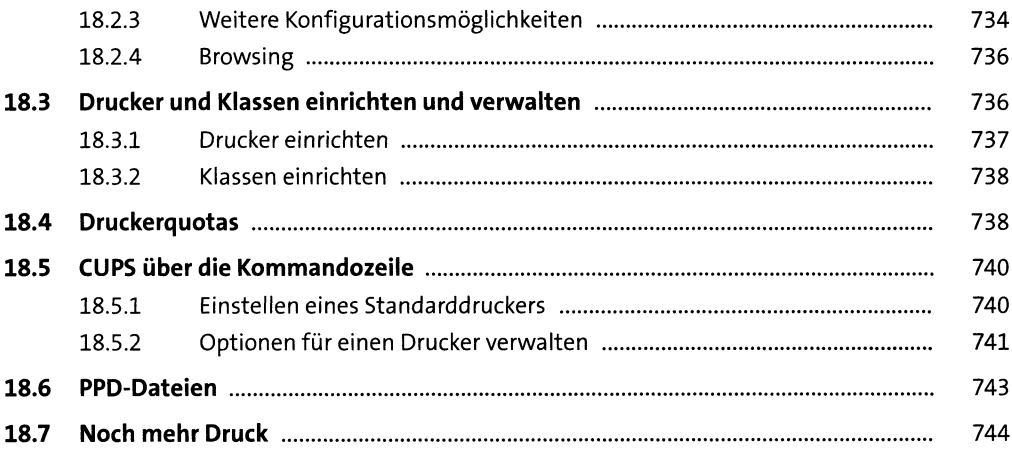

## TEIL IV Infrastruktur

### Hochverfügbarkeit 19

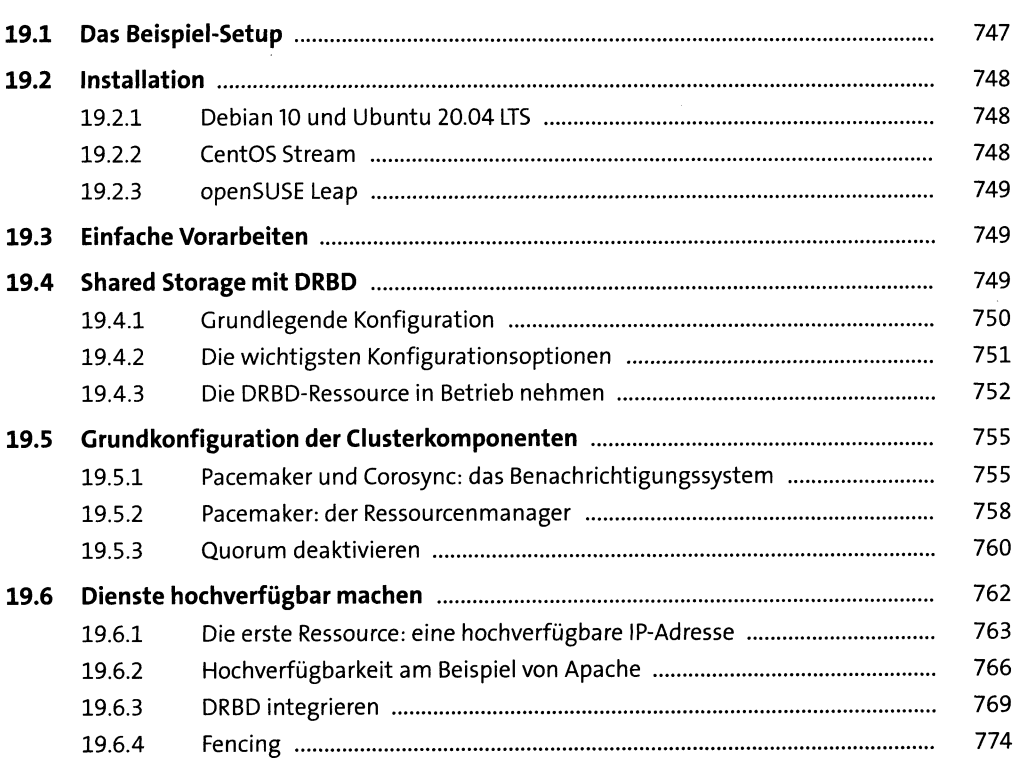

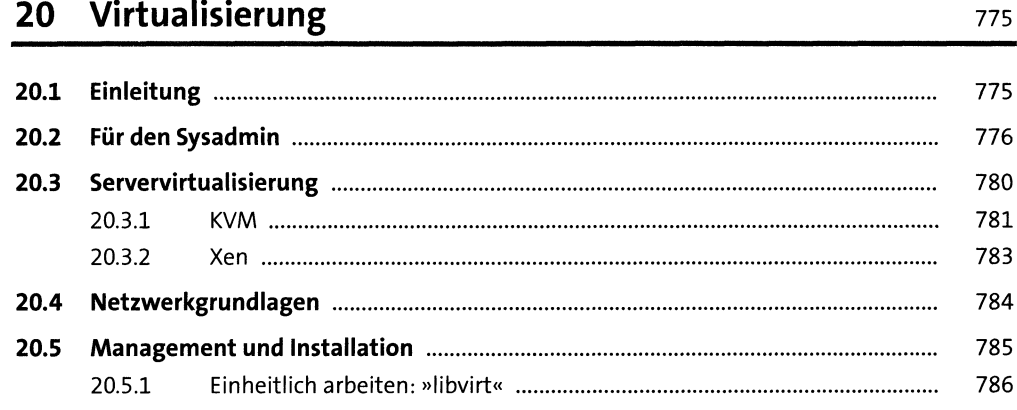

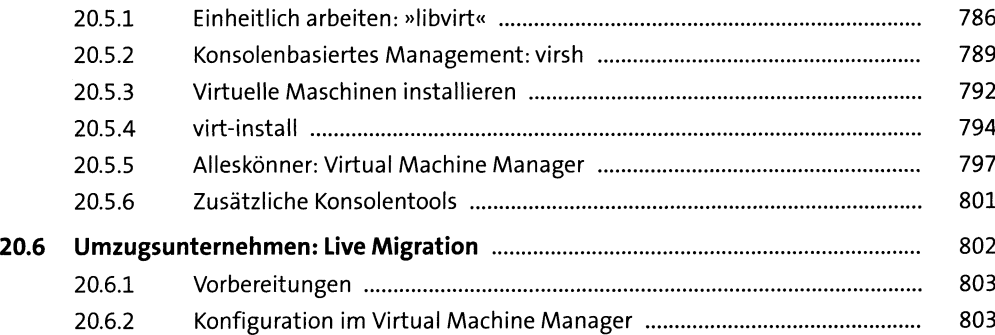

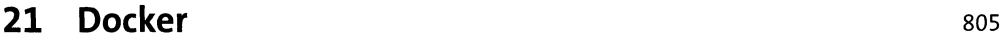

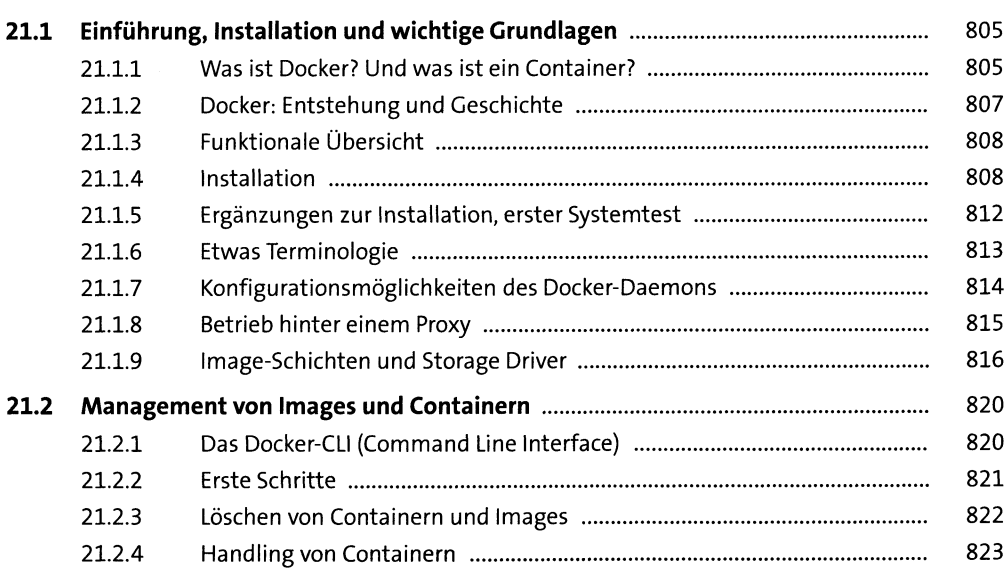

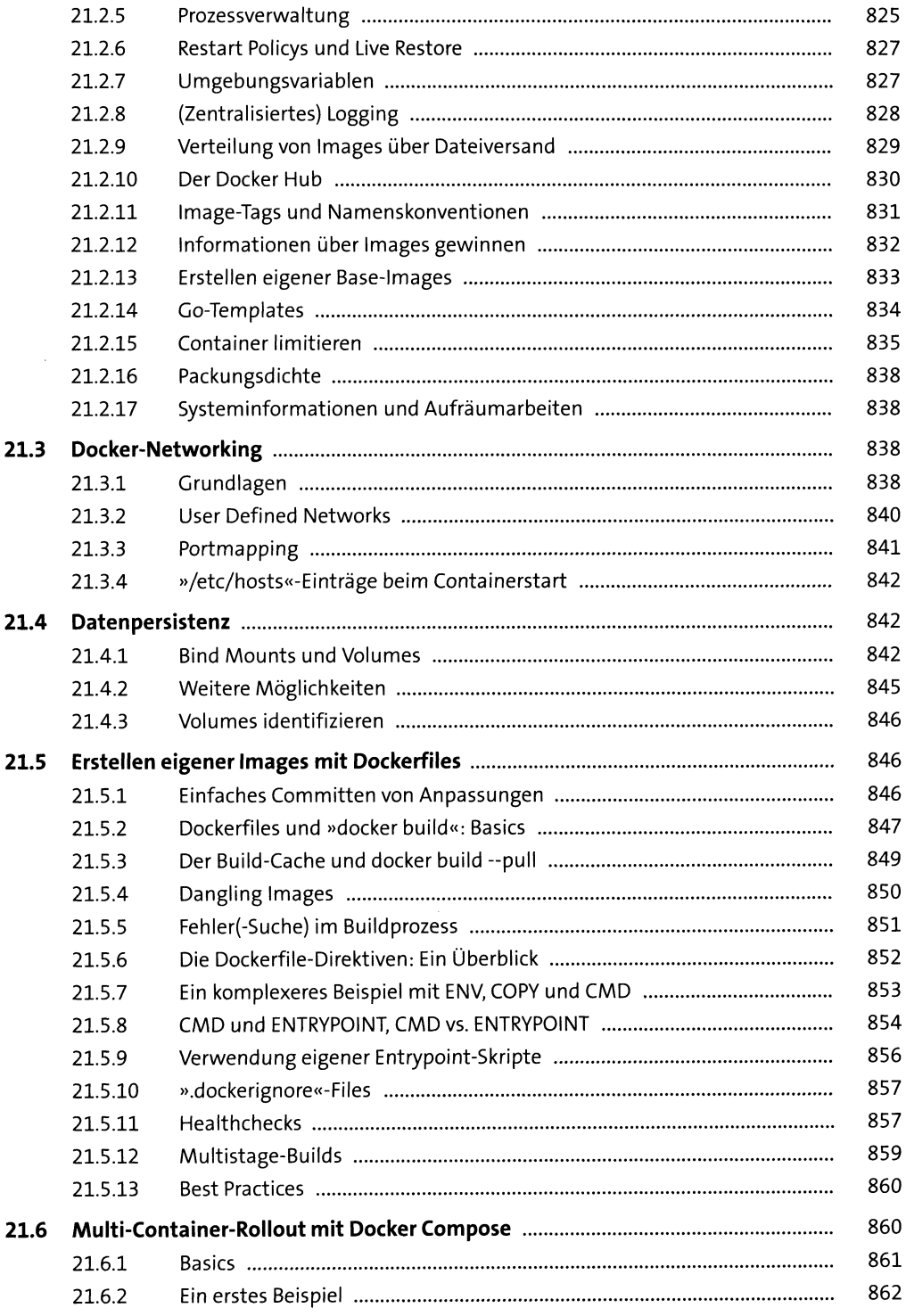

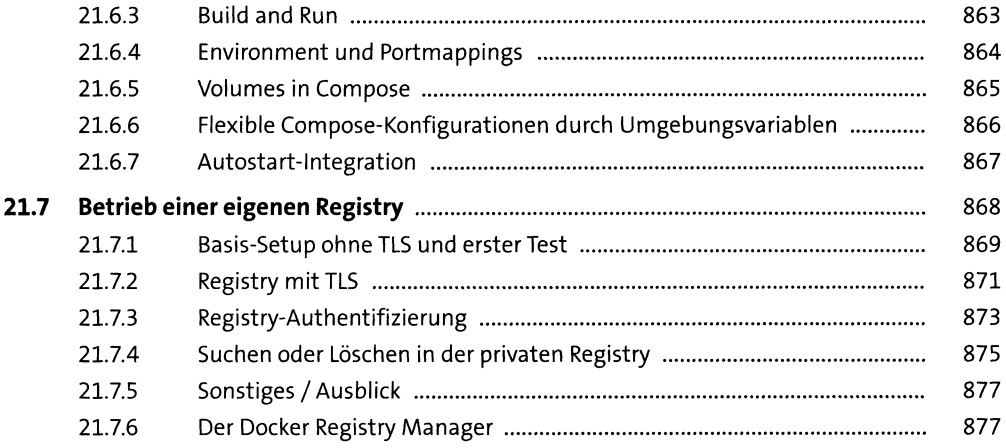

### **TEILV Kommunikation**

### **22 Netzwerk ssi**

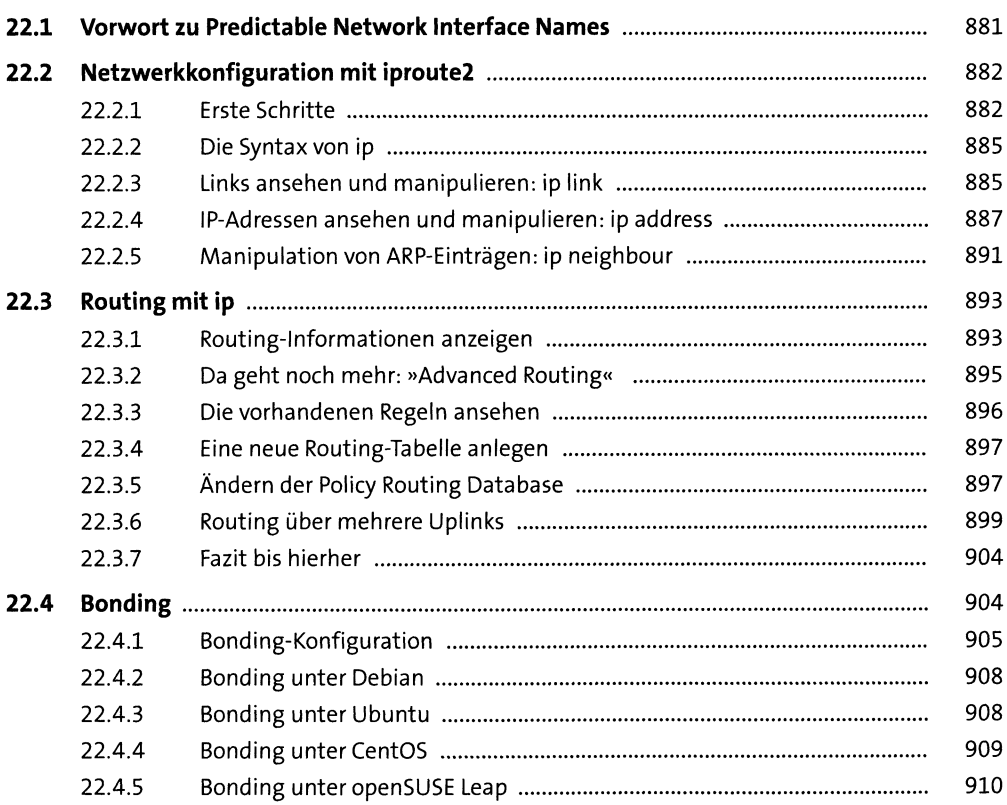

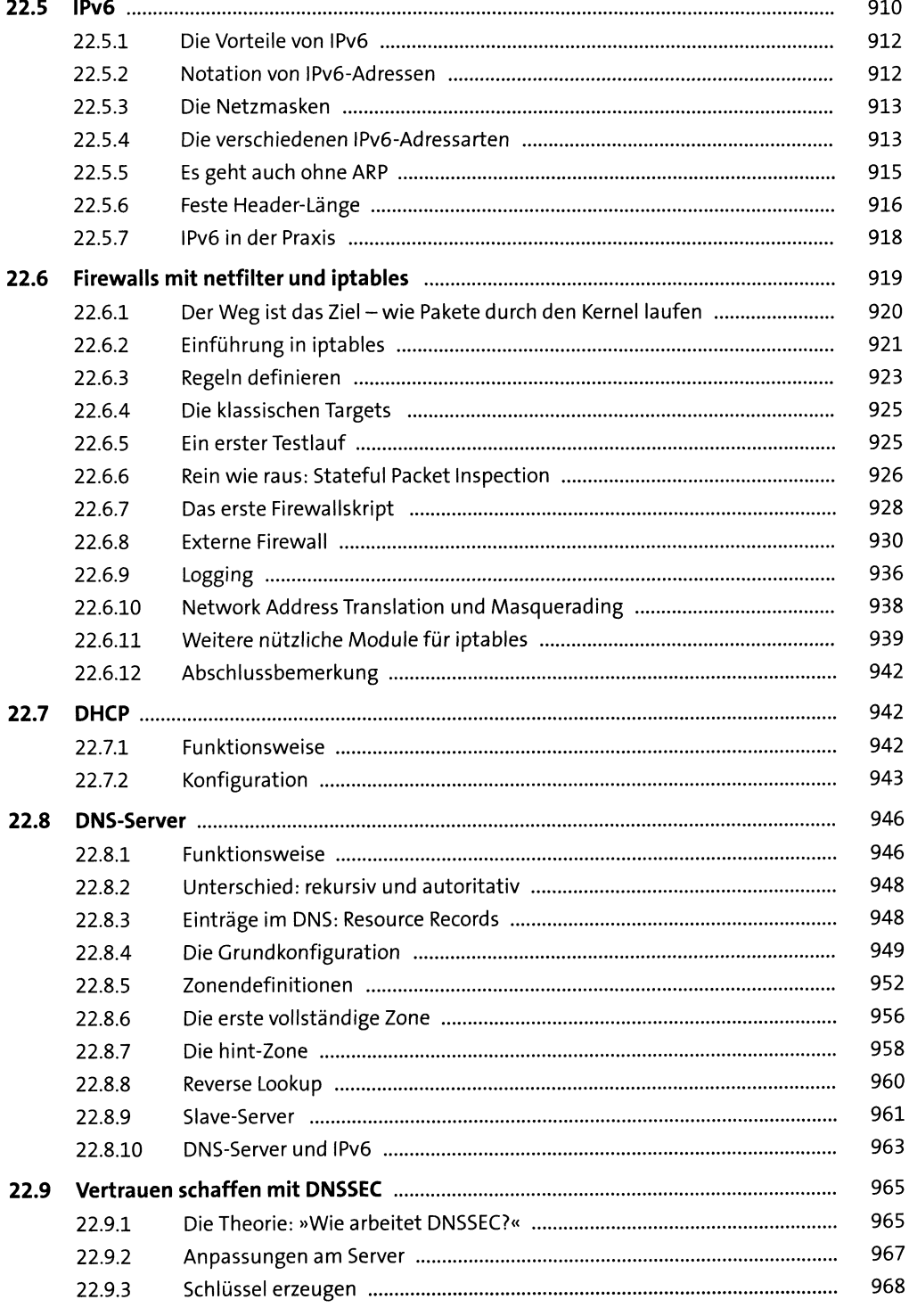

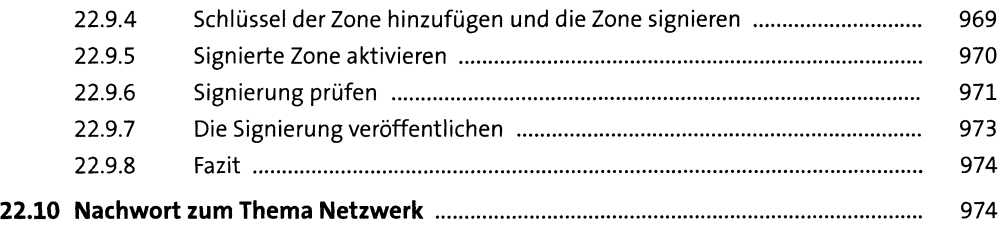

## **23 OpenSSH** <sup>975</sup>

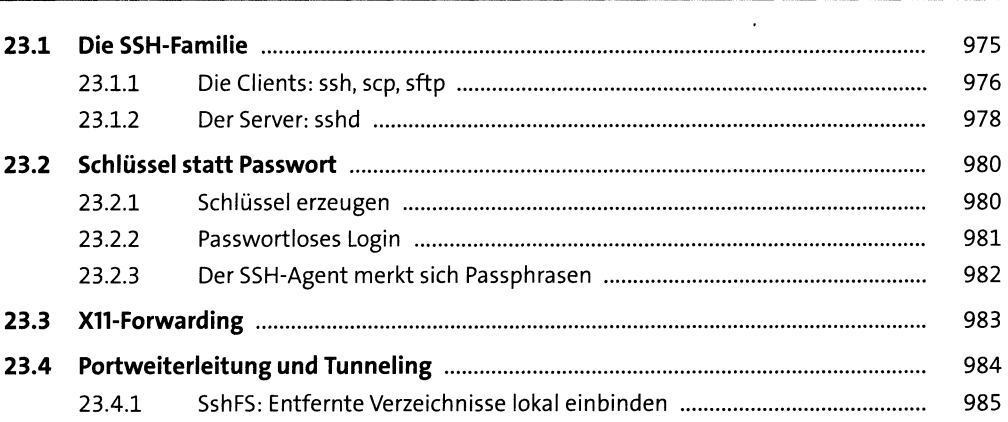

## **24 Administrationstools** 987

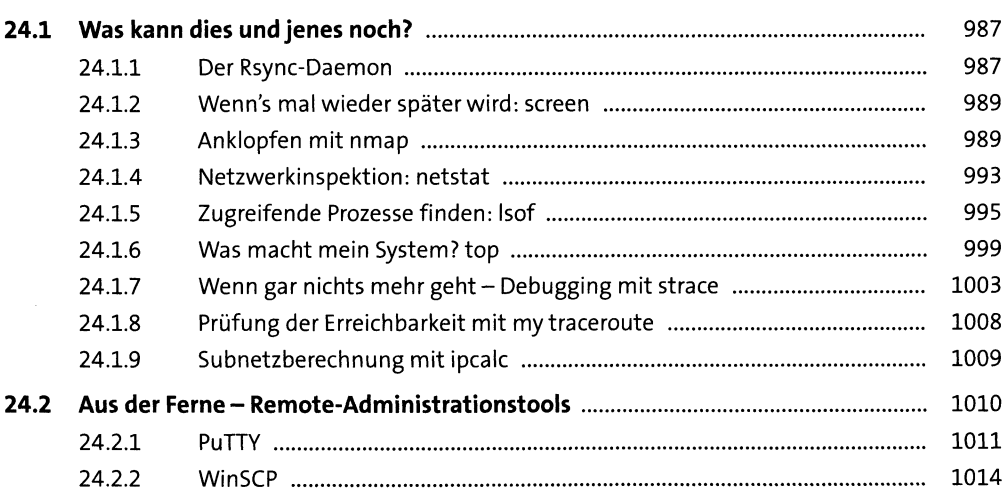

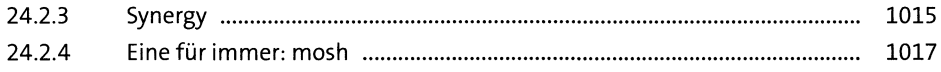

#### Versionskontrolle  $25$

1019

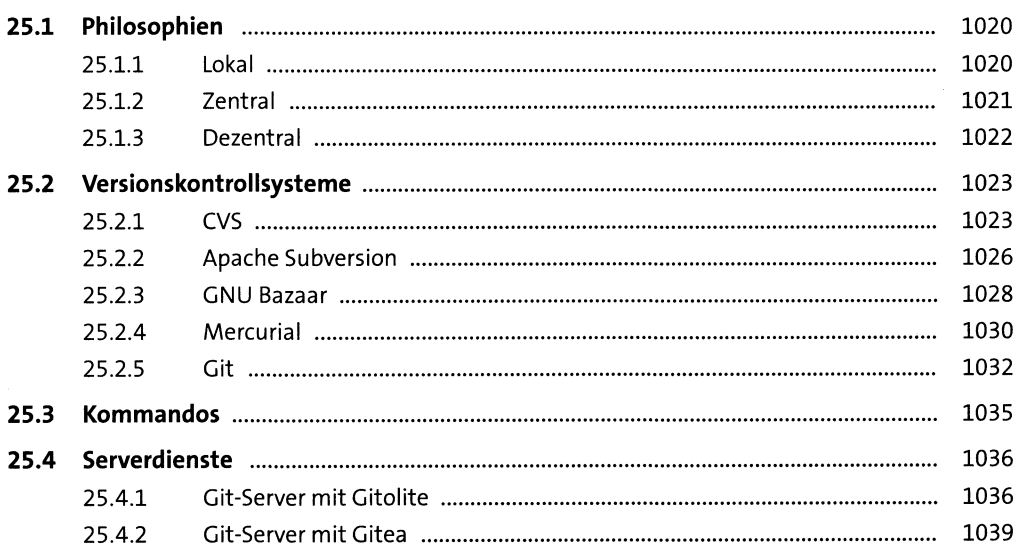

## TEIL VI Automatisierung

#### $26$ Scripting

1045

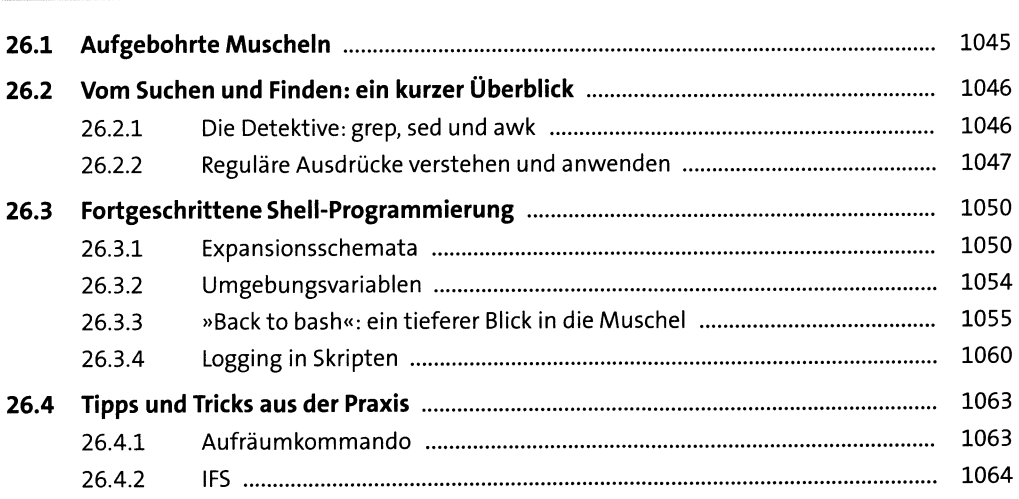

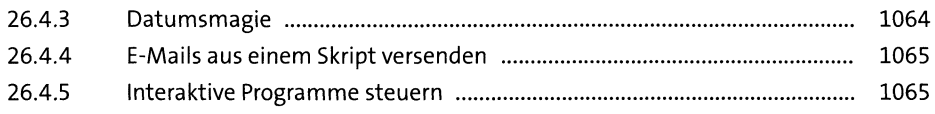

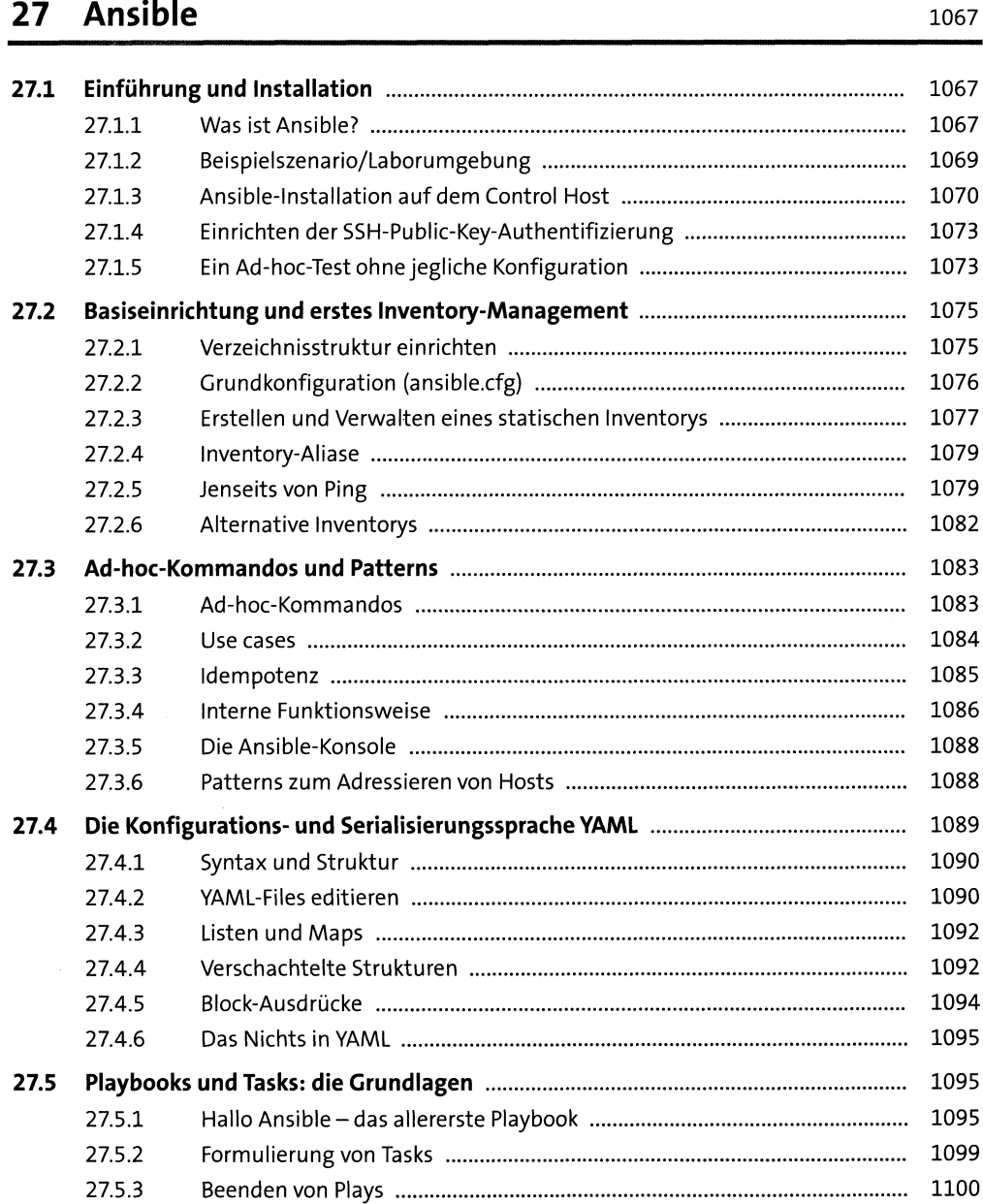

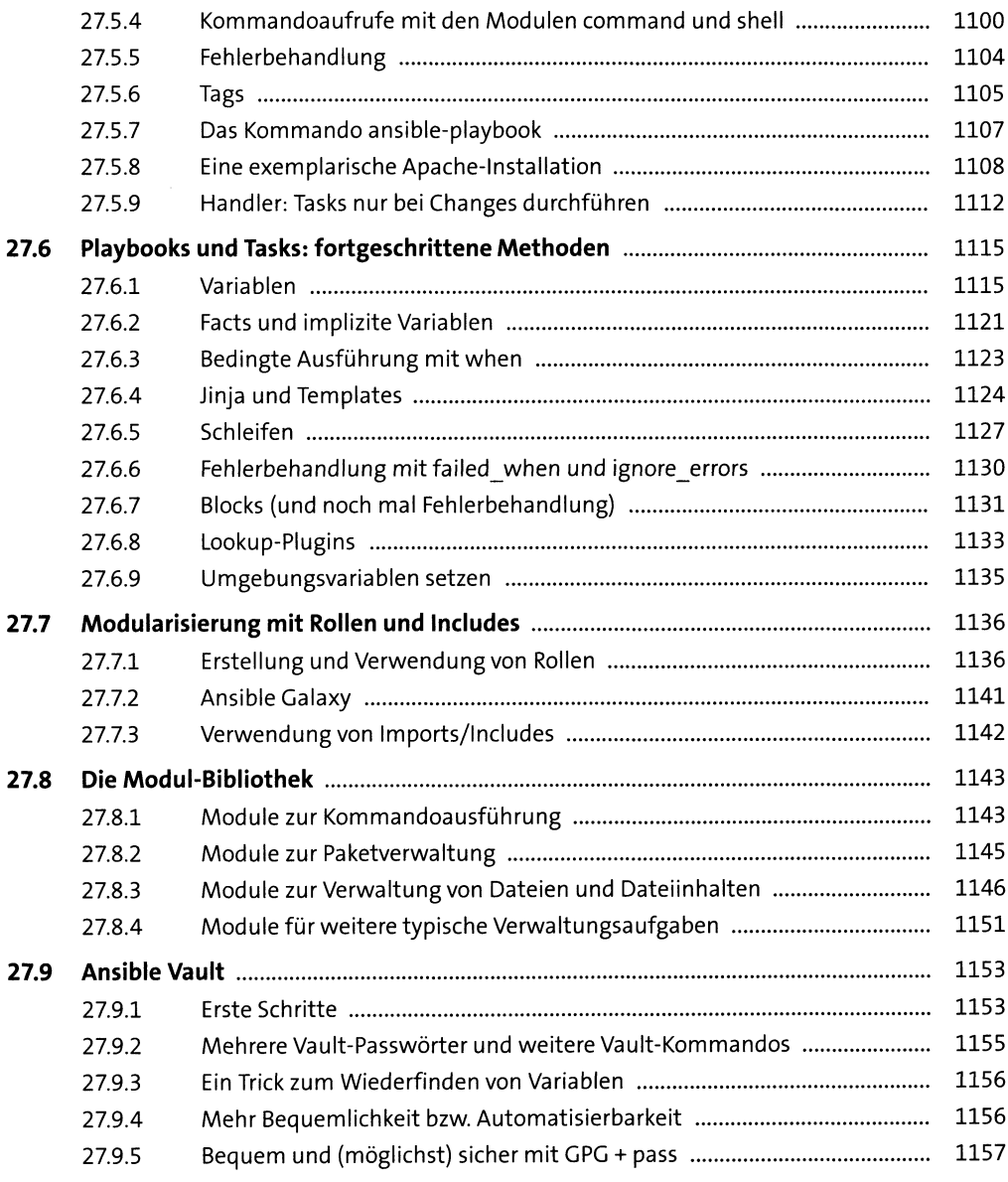

# **28 Monitoring-wissen, was läuft** 1161

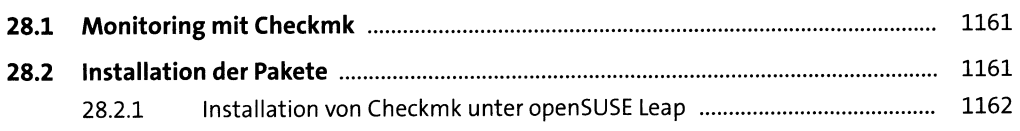

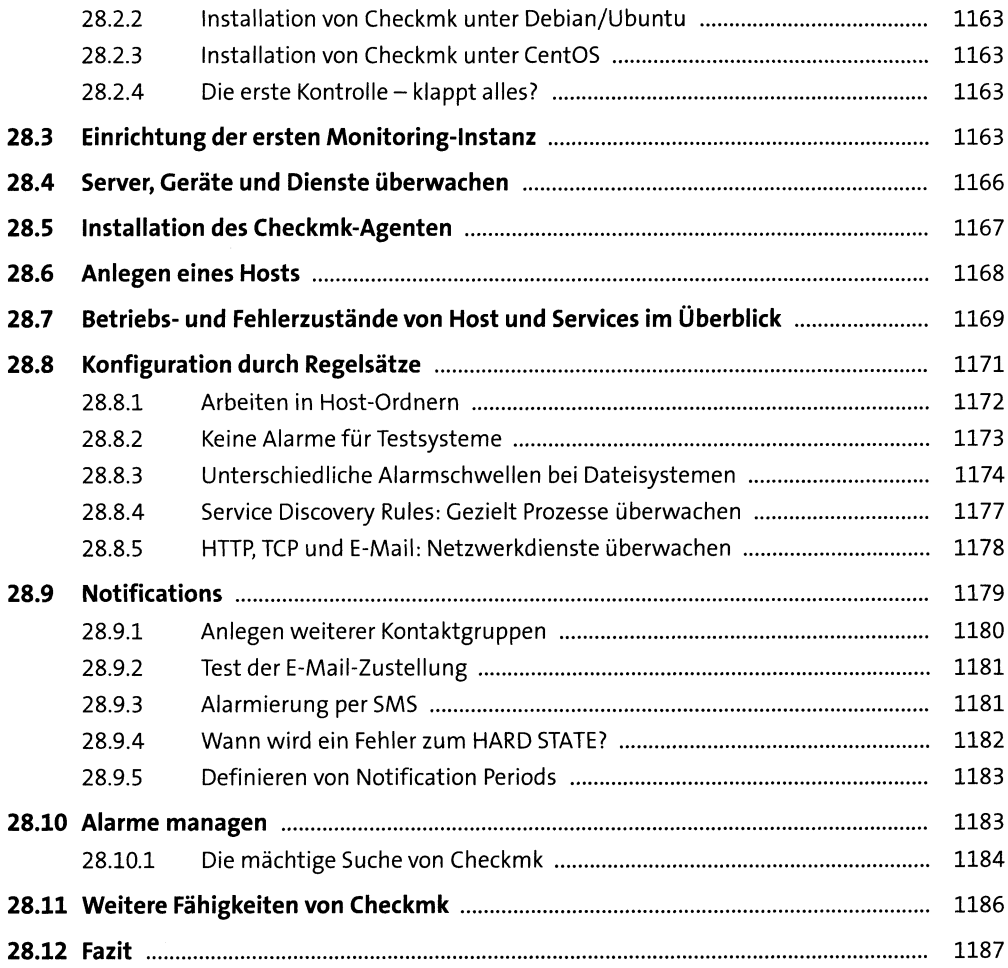

## **TEIL VII Sicherheit, Verschlüsselung und Zertifikate**

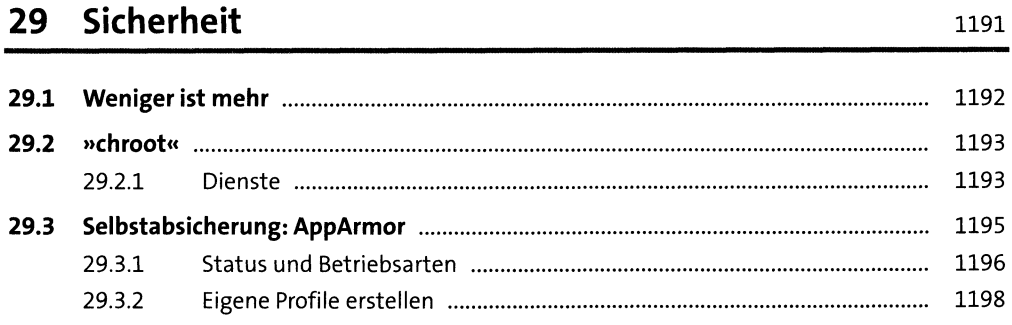

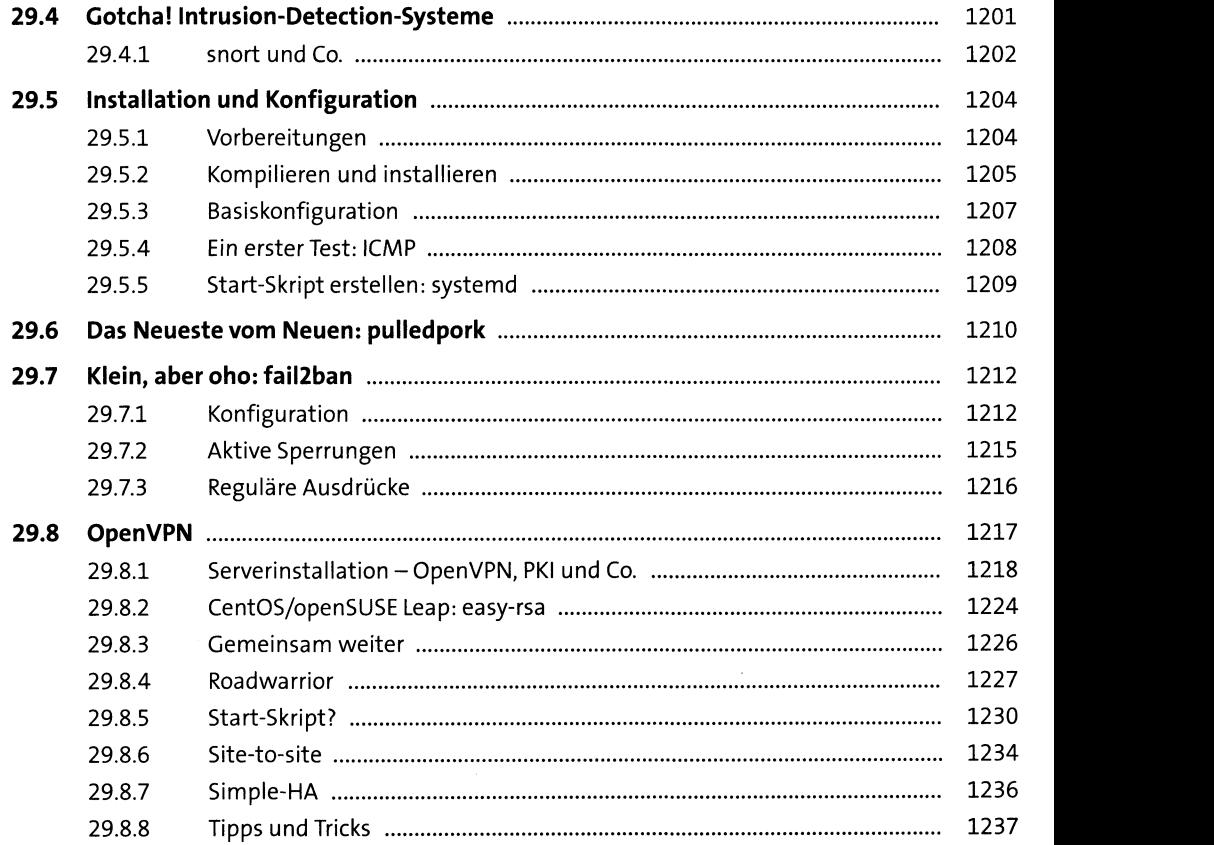

## **30 Verschlüsselung und Zertifikate** <sup>1241</sup>

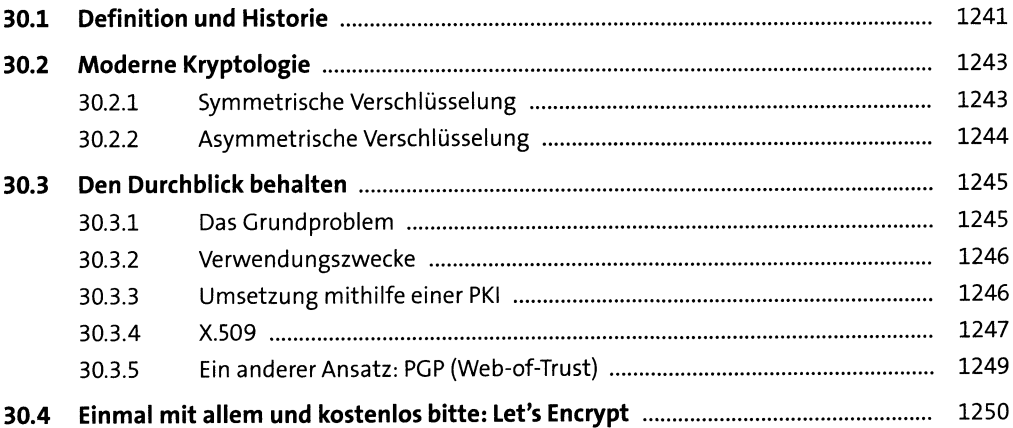

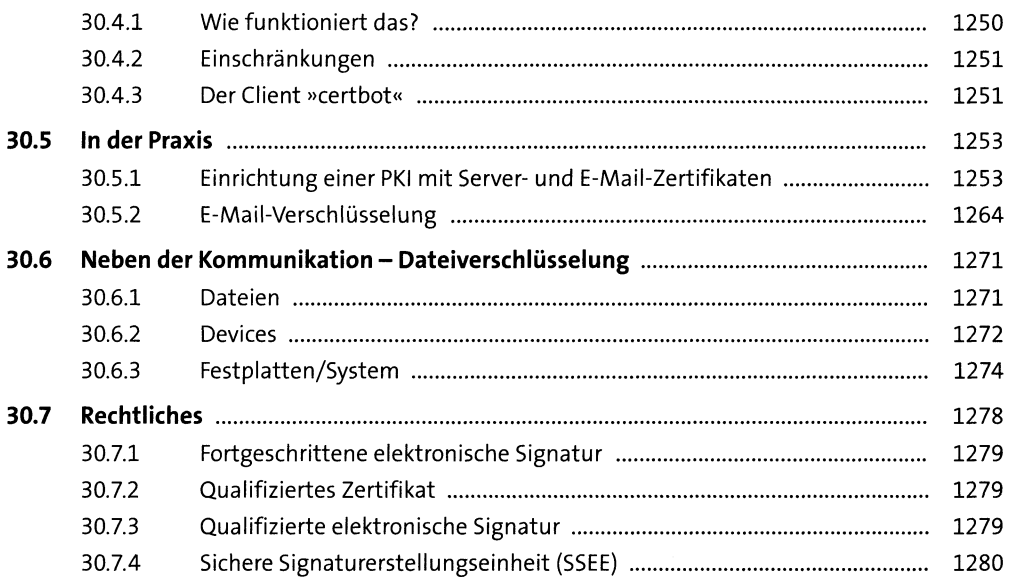

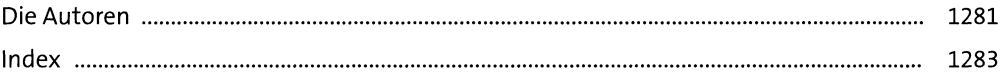

 $\bar{\beta}$